## Labview Tutorial For [Beginners](http://documents.tomsorg.com/to.php?q=Labview Tutorial For Beginners) [>>>CLICK](http://documents.tomsorg.com/to.php?q=Labview Tutorial For Beginners) HERE<<<

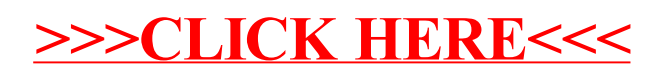